## **Uczenie maszynowe na Raspberry Pi : eksperymentowanie z danymi i rozpoznawaniem obrazów / Donald J. Norris. – Warszawa, 2020**

Spis treści

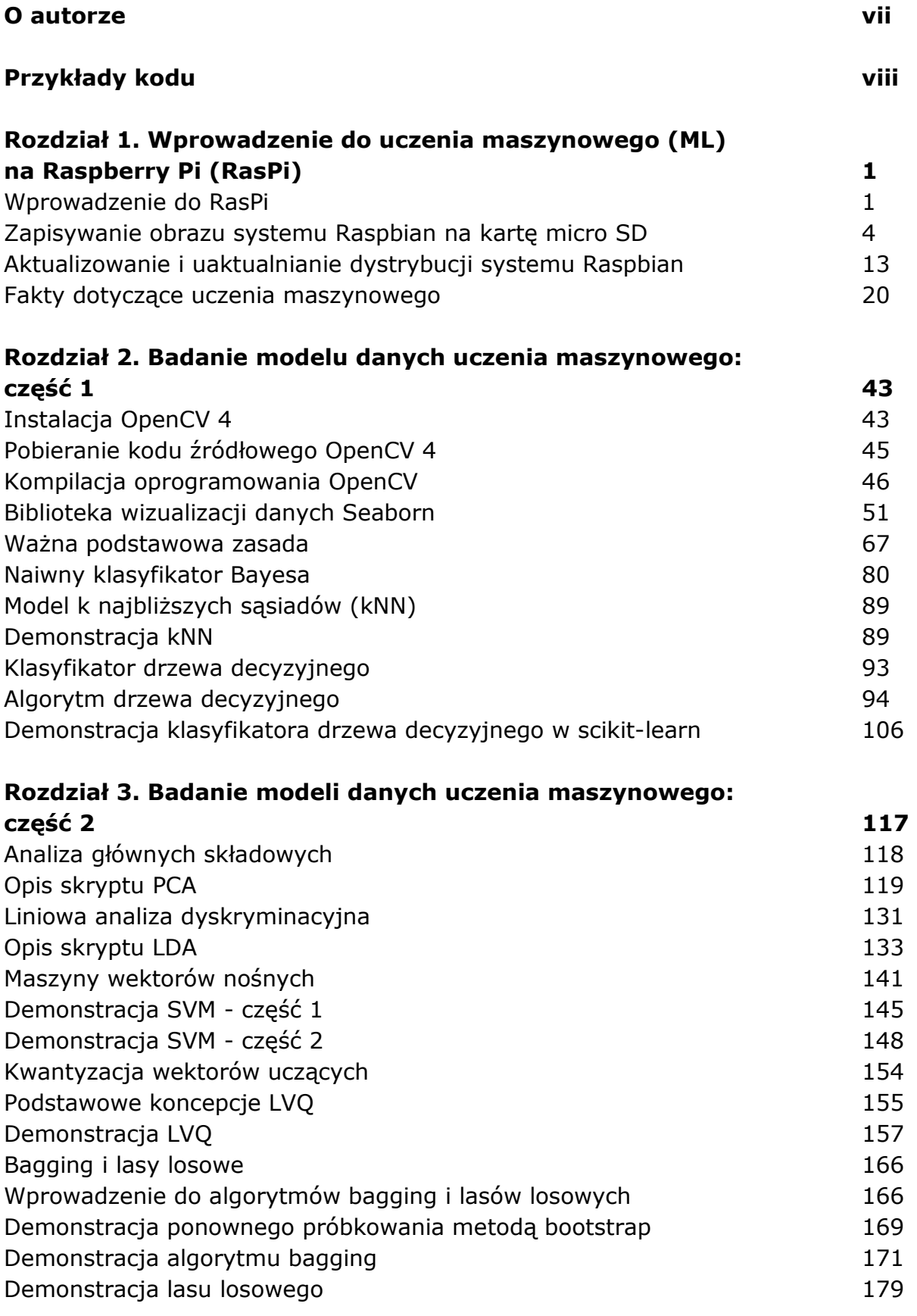

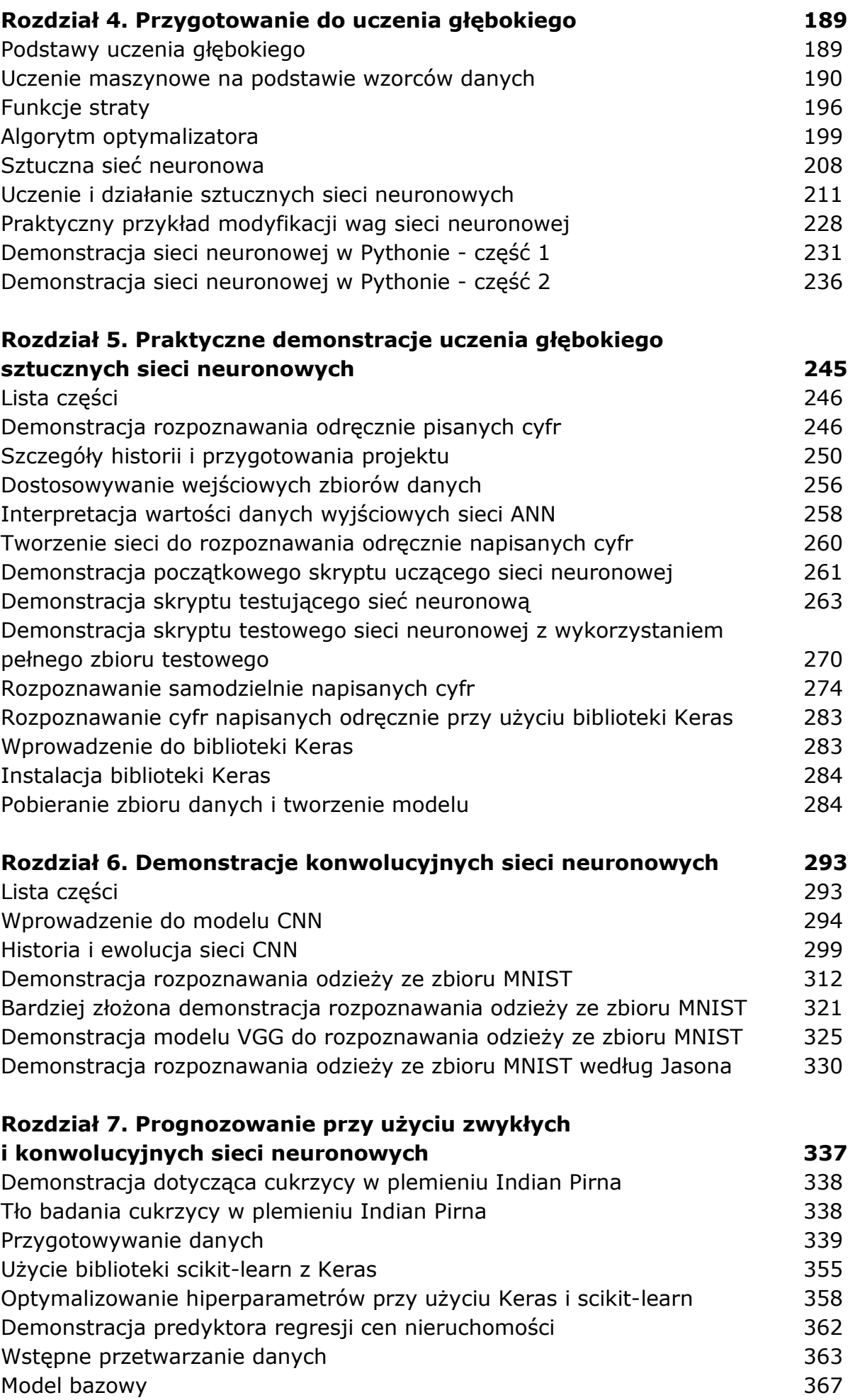

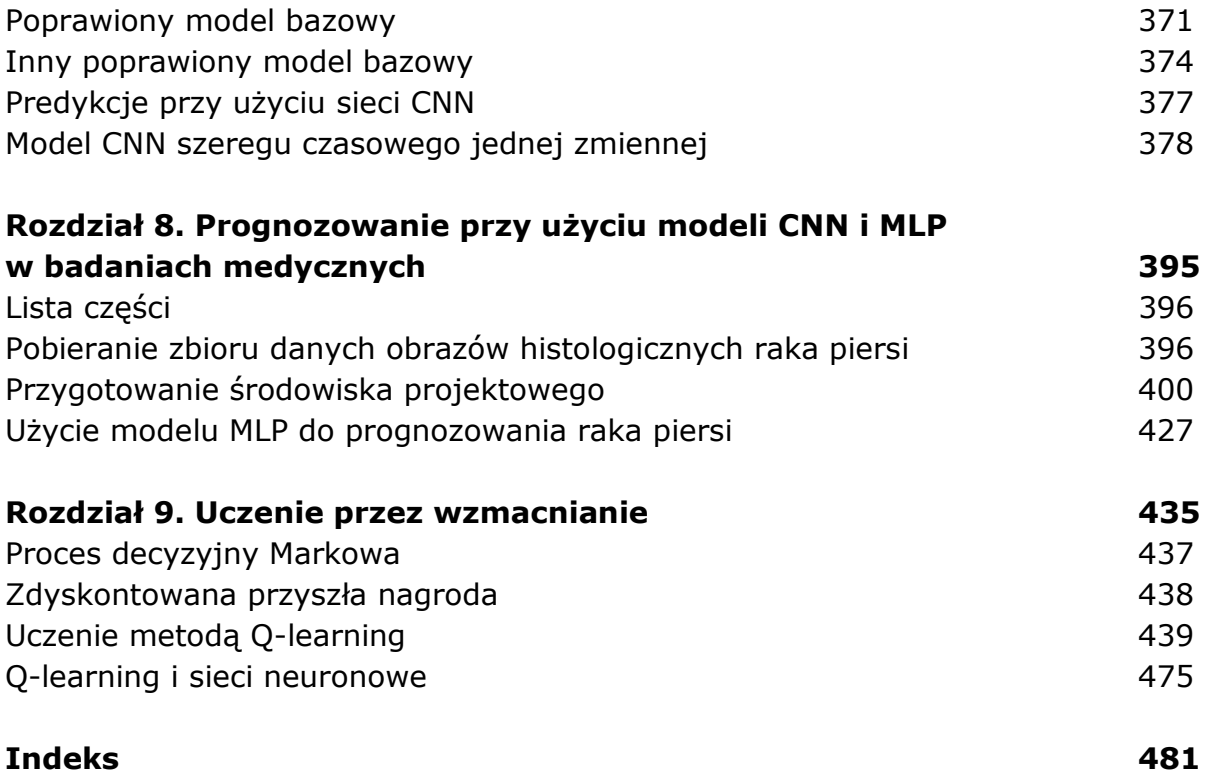

oprac. BPK